*Очный тур XV Открытой Всесибирской олимпиады по программированию имени И.В. Поттосина I номинация, НГУ, 3 ноября 2014 года*

*«Балда» — лингвистическая настольная игра, в которой необходимо составлять слова с помощью букв, добавляемых определённым образом на квадратное игровое поле. В наиболее популярном варианте игры, который имеет множество компьютерных реализаций, слова составляются посредством переходов от буквы к букве под прямым углом.*

Материал из Википедии − свободной энциклопедии

# **Задача**

Примите участие в соревновании по игре в **Балду**.

# **Правила игры**

Игровое поле представляет собой квадратную таблицу *N*×*N* клеток, в центральном горизонтальном ряду которого изначально находится стартовое слово, состоящее из *N* букв (*N* – нечетно). Каждая буква слова находится в отдельной клетке таблицы.

В игре участвует один игрок, которому предоставлен словарь. Стартовое слово присутствует в словаре.

Игра состоит из ходов. Один ход игрока заключается в том, что игрок должен поставить в свободную клетку игрового поля букву так, чтобы она располагалась в клетке, смежной уже заполненным клеткам по горизонтали или по вертикали, после чего игрок должен составить слово с использованием поставленной буквы. При этом действуют следующие правила:

- Слово должно присутствовать в предоставленном словаре.
- Слово не должно совпадать ни с каким-либо словом, составленным на поле прежде, ни со стартовым словом.
- Слово должно составляться на поле переходом по смежным клеткам по горизонтали или по вертикали.
- Каждая клетка на поле может быть использована в этом слове не более одного раза.
- В слове должна быть использована поставленная на текущем ходу буква.

За каждый ход игрок получает количество очков, равное длине составленного слова. Игра заканчивается, когда игрок не сможет или не захочет сделать ход.

Количество баллов, которое получает участник за игру, вычисляется в конце игры. Оно определяется как отношение суммы очков за все ходы к площади игрового поля, умноженное на 1000 и округленное до целого. Цель участника ― набрать как можно больше баллов.

### **Требования к программе**

Программа должна читать входные данные из файла *input.txt* и выводить результат в файл *output.txt*. В случае нарушения правил игры или формата ввода/вывода программа получит 0 баллов на текущем тесте.

Ограничение по времени: **3 секунды.**

Ограничение по памяти: **512 мебибайт.**

#### **Формат словаря**

Участникам предоставлены файлы *ru.txt*, *en.txt* и *tr.txt*, содержащие естественные словари доступных в игре слов русского, английского и турецкого языков соответственно. Слова словаря *ru.txt* состоят только из строчных букв русского алфавита, *en.txt* и  $tr.txt$  – только из строчных букв латинского алфавита соответственно.

В каждой строке файла словаря содержится по одному слову без пробелов. В каждом слове есть хотя бы две буквы. Все слова в одном словаре перечислены в алфавитном порядке и различны. Латинские буквы записаны в кодировке ASCII (номера символов в диапазоне 97 – 122), а русские – в кодировке CP866 (в диапазонах 160-175 и 224-239). Для просмотра русского языка в кодировке CP866 можно использовать, например, Notepad со шрифтом **Terminal** или Far Manager.

Все тесты проходят с использованием данных словарей. Содержимое словаря соответствующего языка добавлено в конец каждого теста.

#### **Формат ввода**

В первой строке входного файла *input.txt* записаны две латинские строчные буквы, задающие язык текущего теста:

**ru** − русский язык;

**en** − английский язык;

**tr** − турецкий язык.

Вторая строка входного файла содержит стартовое слово из текущего словаря, состоящее из *N* букв, которое расположено в средней строке игрового поля. Для всех тестов *N* принимает одно из значений: 5, 7, 9, 11.

Третья строка пуста. Далее, начиная с четвёртой строки, перечислены все слова используемого словаря в том же формате и в том же порядке, в котором они записаны в файле словаря.

#### **Формат вывода**

Первая строка выходного файла *output.txt* должна содержать одно целое число *M* − количество ходов, которые программа совершила в текущей игре. В следующие *M* строк программа должна вывести описание каждого хода.

Рассмотрим формат описания хода на примере:

#### **2 7 и апельсин 3 6 ddruuul**

Здесь **2** и **7** – номер строки и номер столбца добавляемой буквы,

**и** – добавляемая буква,

**апельсин** – составленное на текущем ходу слово,

**3** и **6** – координаты первой буквы составленного слова,

**ddruuul** – сертификат расположения слова на игровом поле.

Сертификат задаёт последовательность перемещений на игровом поле, которые нужно выполнить, чтобы выписать составленное слово.

Каждая буква кодирует одно перемещение:

**r** – вправо, **l** – влево, **u** – вверх, **d** – вниз.

Приведенный пример хода проиллюстрирован на рисунке.

Слово начинается с буквы «**a**» в клетке (**3,6**). Далее нужно сместиться вниз (**d**) на одну клетку, чтобы попасть в букву «**п**» в клетке (**4,6**). Чтоб попасть в следующую букву «**е**», нужно сместиться снова вниз (**d**). Далее нужно перейти вправо (**r**), чтобы попасть в букву «**л**».

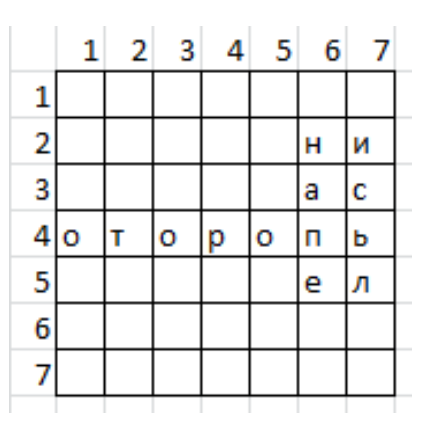

Потом идут три перехода вверх (uuu), дающие буквы «ьси». Наконец, смещение влево (1) позволяет получить последнюю букву «н» в клетке (2, 6).

Составленными словами считаются только те слова, которые решение выводит в описании ходов в выходном файле. Если какое-то слово присутствует на поле, но не было выведено в описании хода и не является стартовым словом, то его можно использовать для составления слова в одном из следующих ходов.

# Примеры

В таблице представлены примеры ввода/вывода на предоставленных тестах-примерах (en sample.in, ru sample.in, tr sample.in):

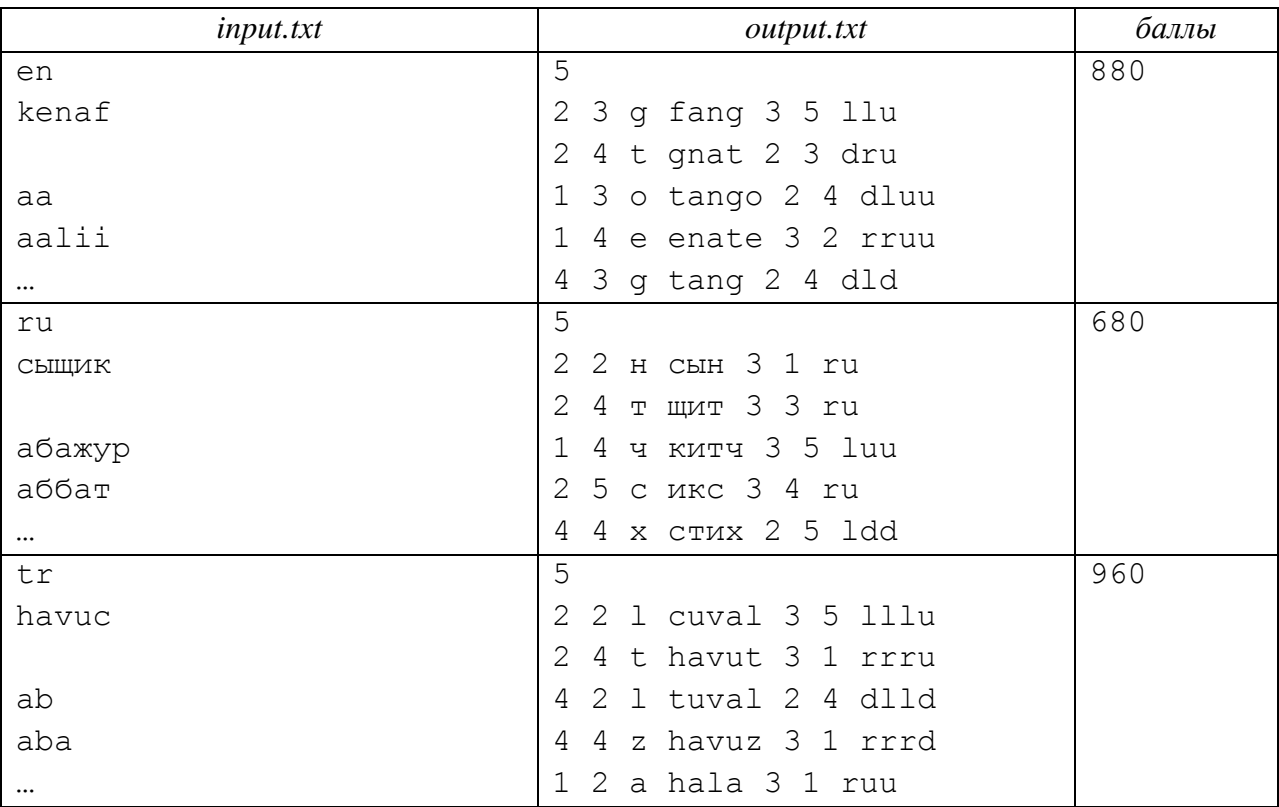

### **Система тестирования**

На протяжении всего тура можно отправлять решения в систему тестирования на проверку, где решение проверяется на 30 тестах предварительного набора. Первые десять тестов набора – тесты на английском языке, следующие десять – на русском, и последние десять – на турецком. Первый тест совпадает с выдаваемым в материалах тестом **en\_sample.in**, одиннадцатый – c **ru\_sample.in**, и двадцать первый – с **tr\_sample.in**.

Подробные результаты тестирования в системе **NSUts** можно увидеть на вкладке «Результаты»: в поле «результат» записана строка, каждый символ которой показывает корректность выполнения отправленного решения на соответствующем тесте, в поле «баллы» записана последовательность баллов, полученные за каждый тест, в конце этой последовательности указана сумма баллов по всем тестам.

В ходе тура в рейтинге отображается текущее положение команд. Для каждой команды показывается общее количество баллов, набранное на предварительном наборе тестов текущим решением команды. Текущим решением считается последнее успешно скомпилировавшееся решение команды. В последний час рейтинг замораживается.

# **Система оценки**

После конца тура проходит финальное тестирование на финальном наборе тестов.

От каждой команды в финальное тестирование выходит **последнее** успешно скомпилировавшееся решение.

Результаты тура определяются полностью по результатам финального тестирования. Команды ранжируются по суммарному количеству баллов, набранных в сумме по всем тестам финального набора (чем больше баллов, тем лучше).

И для финального набора тестов, и для предварительного набора верно следующее:

- 1. Тестов на каждом языке одинаковое количество.
- 2. Среди тестов на одном языке 40% тестов с  $N = 5$ , 30% тестов с  $N = 7$ , 20% тестов с  $N = 9$ и 10% тестов с *N* = 11.

Все тесты из предварительного набора также входят в финальный набор, в том числе тесты-примеры.

# **Материалы**

Материалы, предоставляемые участникам, содержат:

- файлы словарей: *en.txt*, *ru.txt*, *tr.txt*
- проверяющая программа: *checker.exe* и *checker.cpp*, *testlib.h*
- тесты-примеры: *en\_sample.in*, *ru\_sample.in*, *tr\_sample.in*

Ссылка для скачивания материалов доступна в системе тестирования **NSUts** в новостях.